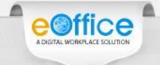

# Annexure 1 About eOffice

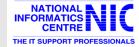

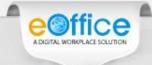

### eOffice - A Digital Workplace Solution

Mission Mode Project under the National e-Governance Plan (NeGP)

Establish a Single Product for reuse in the Government

eOffice

Initiated in 2009.

Developed and
Implemented by National
Informatics Centre (NIC)

Based on Central Secretariat Manual of e-Office Procedure (CSMeOP)

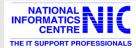

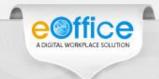

## File Management System (eFile)

eFile is a workflow based system that replaces the existing manual handling of files with a more efficient electronic system.

This system involves all stages, including the electronic diarization of inward correspondence, creation of files, movement of correspondences and files, electronic signing of noting & drafts using Digital Signature Certificates (DSC), eSign, and finally, the archival of records.

| Receipts                                             | Files                                     |
|------------------------------------------------------|-------------------------------------------|
| • Diarization – Electronic / Email / Physical        | • File Creation – Electronic and Physical |
| Acknowledgement Generation                           | Notings (Green and Yellow Note)           |
| Receipt to Receipt and File Attachment               | Correspondence                            |
| VIP Letter Tracking                                  | Draft for Approval (DFA)                  |
| Address Book                                         | Referencing                               |
| Signing on remarks                                   | Digital Signatures on Noting and DFA      |
| • Legends on priority                                | File to File and Receipt Attachment       |
| Advanced Search on metadata                          | • Linking of File                         |
| <ul> <li>Receipt Status Monitoring System</li> </ul> | • Closing of File                         |
| Closing of Receipts                                  | Advanced Search on metadata               |
| Dispatch                                             | Reports                                   |
| Templates Selection                                  | MIS Reports                               |
| Digital Signatures                                   | ➤ File/Diary Register Report              |
| Advanced Search on metadata                          | ➤ File/Diary Movement Report              |
| Reminders and Follow-ups                             | ➤ File/Diary Pendency Reports             |
| Dispatch sent through email and post                 | many more                                 |

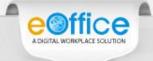

#### eFile Process

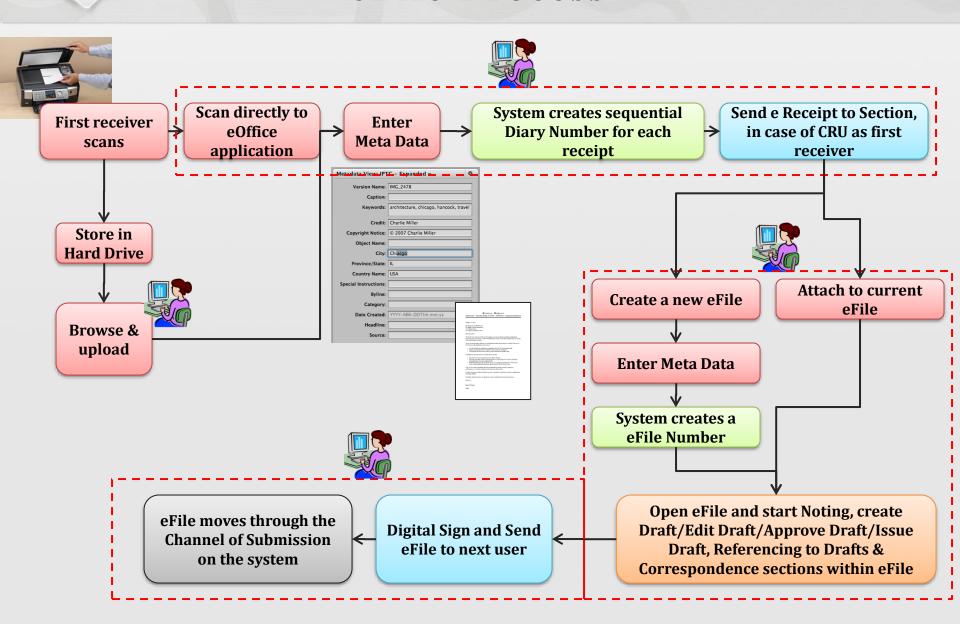

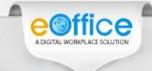

#### eFile - Inner Look

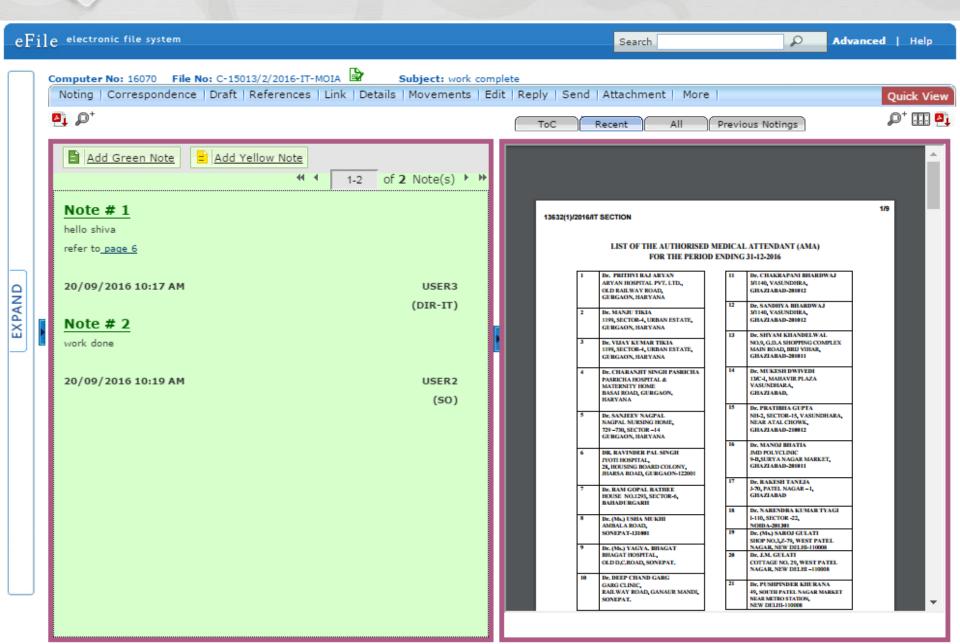

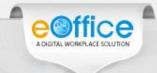

## Knowledge Management System (KMS)

Enables users to create and manage electronic documents that can be viewed, searched and shared.

Contains a dynamic workflow to keep document in various stages

| Central Repository                                                                                                    | My Repository                                                                                      |
|----------------------------------------------------------------------------------------------------|----------------------------------------------------------------------------------------------------|
| <ul> <li>Organization wide access to documents</li> <li>Multilingual Support</li> <li>Version Control</li> <li>Security and access control</li> </ul> | <ul><li>Personal Document Repository</li><li>Document Sharing</li><li>Collaborative work</li></ul> |
| D (CI)                                                                                                    |                                                                                                    |
| Document Sharing                                                                                                    | Search                                                                                             |

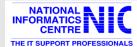